# Análise de Variância simples (One way ANOVA)

Análise de experiências com vários grupos de observações classificados através de um só factor (por exemplo grupos de indivíduos sujeitos a diferentes tratamentos para uma mesma doença).

Muitas vezes também se utiliza a palavra tratamento em vez de grupo e diz-se que a experiência tem tantos níveis ou efeitos quantos tratamentos (ou grupos) distintos.

Se os grupos são pré-determinados à partida temos uma experiência com **efeitos** fixos.

Se os grupos forem escolhidos aleatoriamente entre um conjunto alargado de possibilidades temos uma experiência com efeitos aleatórios.

Um planeamento diz-se **completamente aleatorizado** se os indivíduos são escolhidos aleatoriamente e a distribuição pelos grupos também é aleatória.

Um biólogo está interessado em estudar 3 variedades diferentes de trigo. O objectivo é averiguar se o tamanho médio dos grão se pode considerar igual para as três variedades. Para tal foram seleccionados 15 campos considerados homogéneos (mesmo tipo de solo e de condições climáticas) que foram divididos em três grupos de 5, de forma aleatória. As 3 variedades foram atribuídas aleatoriamente <sup>a</sup> cada um dos grupos de campos <sup>e</sup> ao fim de 3 meses de crescimento foi feita uma colheita de grãos de cada campo e calculado o peso <sup>m</sup>´edio da cada colheita.

### Planeamento equilibrado

Quando o número de observações em cada grupo é igual diz-se que temos um planeamento equilibrado. Por razões de simplicidade na notação iremos apenas apresentar <sup>o</sup> modelo resultante de um planeamento equilibrado. Refira-se no entanto, que os resultados são equivalentes para outros planeamentos.

No que se segue iremos utilizar a seguinte notação:

Temos

- $\bullet$  g grupos;
- $\bullet$   $\,n\,$  observações em cada grupo (planeamento equilibrado);
- $\bullet\,$  total de  $N=gn$  observações.

### Análise de Variância simples - Efeitos fixos

As observações são designadas por  $Y_{ij}$  onde  $i=1,\ldots,g$  identifica o grupo e  $j = 1, \ldots, n$  identifica a posição de cada observação dentro do seu grupo.

$$
Y_{ij} = \mu_i + \epsilon_{ij} = \mu + \tau_i + \epsilon_{ij},
$$

onde

- $\bullet$   $\mu_i$  representa a média de cada grupo,
- $\bullet$   $\mu$  representa a média de todos os grupos,
- $\bullet$   $\tau_i$  representa a diferença entre a média total e a média de cada grupo  $\frac{\tau_i}{\left(\sum \right.}$ g  $_{i=1}^{g}\,\tau_{i}=0)$ , e
- $\bullet$   $\epsilon_{ij}$  representa um erro aleatório de cada observação sendo estes erros independentes entre si.

### Pressupõe-se que

$$
\epsilon_{ij} \frown N(0,\sigma), \quad \text{pelo que} \qquad Y_{ij} \frown N(\mu_i,\sigma)
$$

Isto significa que cada grupo provém de uma população Normal com uma certa média  $\mu_i$ , mas todos com a mesma variância  $\sigma^2$ .

Hipóteses a testar

$$
H_0: \ \mu_1 = \mu_2 = \ldots = \mu_g = \mu \quad vs \quad H_1: \ \mu_i \neq \mu \text{ pelo menos para um } i
$$

ou equivalentemente

 $H_0: \tau_1 = \tau_2 = \ldots = \tau_q = 0$  vs  $H_1: \tau_i \neq 0$  pelo menos para um i

### Resumindo:

Pressupostos exigidos:

- 1. Temos  $g$  grupos de observações independentes ( $g$  amostras aleatórias) sendo os grupos independentes entre si.
- 2. Cada grupo de observações deve provir de uma distribuição Normal.
- 3. A variância das  $g$  populações deve ser a mesma.

Hipóteses a testar

 $H_0: \mu_1 = \mu_2 = \ldots = \mu_g = \mu \quad vs \quad H_1: \mu_i \neq \mu$  pelo menos para um i

Modelo:

$$
Y_{ij} = \mu_i + \epsilon_{ij} = \mu + \tau_i + \epsilon_{ij}, \quad \epsilon_{ij} \frown N(0, \sigma)
$$

### Ideia de base

Para testar estas hipóteses recorre-se a uma análise das variâncias dos vários grupos e daí o nome ANOVA. A ideia de base é a seguinte: Vamos estimar a variância  $\sigma^2$  por dois métodos diferentes, um que não depende da veracidade de  $H_0$  e outro que sim. Depois comparamos as duas estimativas. Se os grupos tiverem todos a mesma média  $(H_0$  verdadeiro) as duas estimativas deverão ser próximas, senão deverão diferir significativamente.

Uma forma de estimar  $\sigma^2$ , sem depender da veracidade de  $H_0$ , consiste em calcular para cada grupo a variância amostral corrigida (estimativa de  $\sigma^2$ ) e tomar a média das várias estimativas que se obtêm.

Se pensarmos agora que as médias são todas iguais ( $H_0$  verdadeiro) estamos perante um conjunto de  $g$  amostras todas da mesma população. Sabemos que  $Var[\bar{X}] = \sigma^2/n$  e podemos obter uma "amostra"de g médias amostrais (uma para cada grupo). Calculando a variância amostral desta "amostra" de médias amostrais temos uma estimativa de  $\sigma^2/n$ . Multiplicando por n temos uma estimativa de  $\sigma^2$ .

Mas esta última estimativa só é boa se  $H_0$  for verdadeira. Senão fica muito inflaccionada. Assim, ao dividir a última estimativa pela primeira devemos obter um valor próximo de 1 se  $H_0$  for verdadeiro e muito maior que 1 caso contrário.

### Partição da soma de quadrados

Seja

$$
y_{i.} = \sum_{j=1}^{n} y_{ij} \qquad \bar{y}_{i.} = \frac{y_{i.}}{n}
$$

$$
y_{..} = \sum_{i=1}^{g} \sum_{j=1}^{n} y_{ij} \qquad \bar{y}_{..} = \frac{y_{..}}{N}
$$

$$
SS_T = \sum_{i=1}^{g} \sum_{j=1}^{n} (y_{ij} - \bar{y}_{..})^2.
$$

$$
\underbrace{\sum_{i=1}^{g} \sum_{j=1}^{n} (y_{ij} - \bar{y}_{..})^2}_{SS_T} = n \underbrace{\sum_{i=1}^{g} (\bar{y}_{i.} - \bar{y}_{..})^2}_{SS_G} + \underbrace{\sum_{i=1}^{g} \sum_{j=1}^{n} (y_{ij} - \bar{y}_{i.})^2}_{SS_E}
$$

$$
\underbrace{\sum_{i=1}^{g} \sum_{j=1}^{n} (y_{ij} - \bar{y}_{..})^2}_{SS_T} = n \underbrace{\sum_{i=1}^{g} (\bar{y}_{i.} - \bar{y}_{..})^2}_{SS_G} + \underbrace{\sum_{i=1}^{g} \sum_{j=1}^{n} (y_{ij} - \bar{y}_{i.})^2}_{SS_E}
$$

Seja

$$
MS_G = \frac{SS_G}{g-1}, \quad e \quad MS_E = \frac{SS_E}{g(n-1)}.
$$

Então,

| sob $H_0$            | sob $H_1$                                                    |
|----------------------|--------------------------------------------------------------|
| $E[MS_G] = \sigma^2$ | $E[MS_G] = \sigma^2 + \frac{n \sum_{i=1}^{g} \tau_i^2}{g-1}$ |
| $E[MS_E] = \sigma^2$ | $E[MS_E] = \sigma^2$                                         |

 $SS_T$  tem  $N - 1 = gn - 1$  graus de liberdade.

 $SS_G$  tem  $g-1$  graus de liberdade.

 $SS_E$  tem  $g(n-1)$  graus de liberdade.

Pode-se mostrar que sob  $H_0$ 

$$
\frac{SS_G}{\sigma^2} \frown \chi^2_{g-1} \quad \text{e} \quad \frac{SS_E}{\sigma^2} \frown \chi^2_{g(n-1)},
$$

sendo estas variáveis independentes. Assim, sob  $H_0$ 

$$
\frac{MS_G}{MS_E} \frown F_{g-1,g(n-1)}
$$

e podemos efectuar um teste com base nesta estatística.

Bioestatística, 2007 **11** 

### Tabela de ANOVA

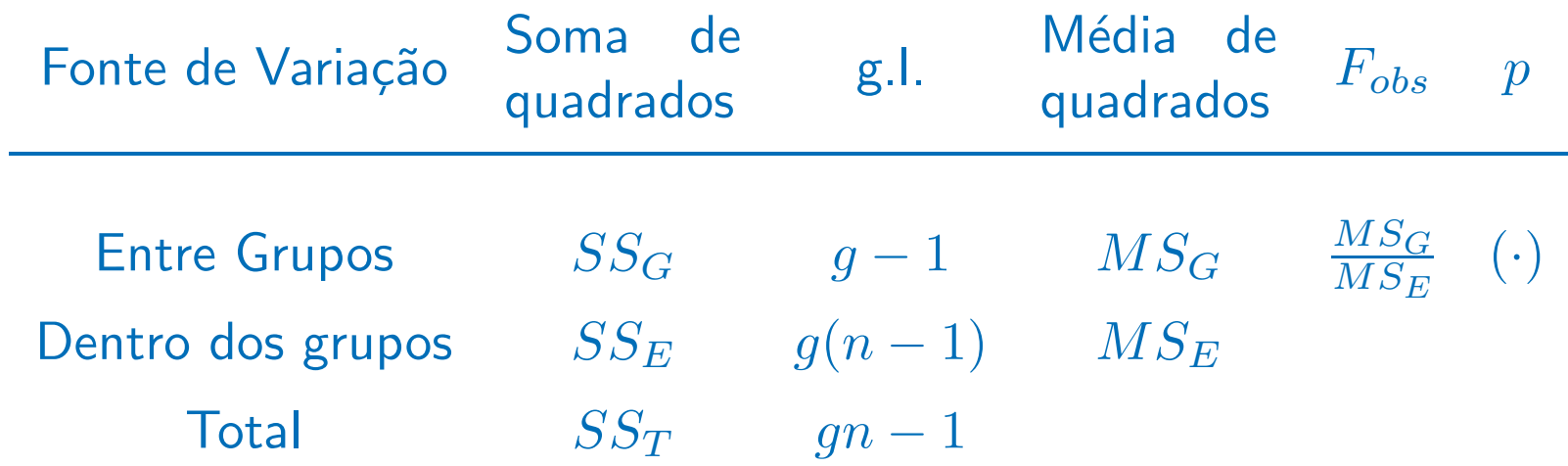

 $F_{obs}$  é o valor observado da estatística de teste  $F$ .  $p$  é o  $p$ -value do teste.

Bioestatística, 2007 **12** 

160 indivíduos hiper-tensos divididos em 4 grupos de 40. 4 tratamentos: hiperten, captorex, novo medicamento <sup>e</sup> placebo.

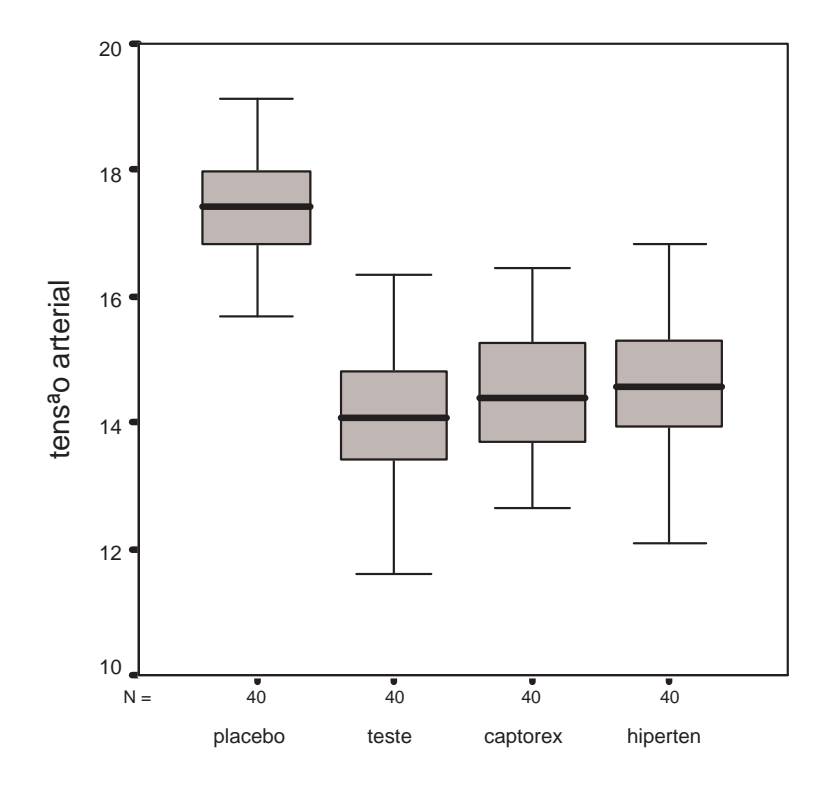

tratamento

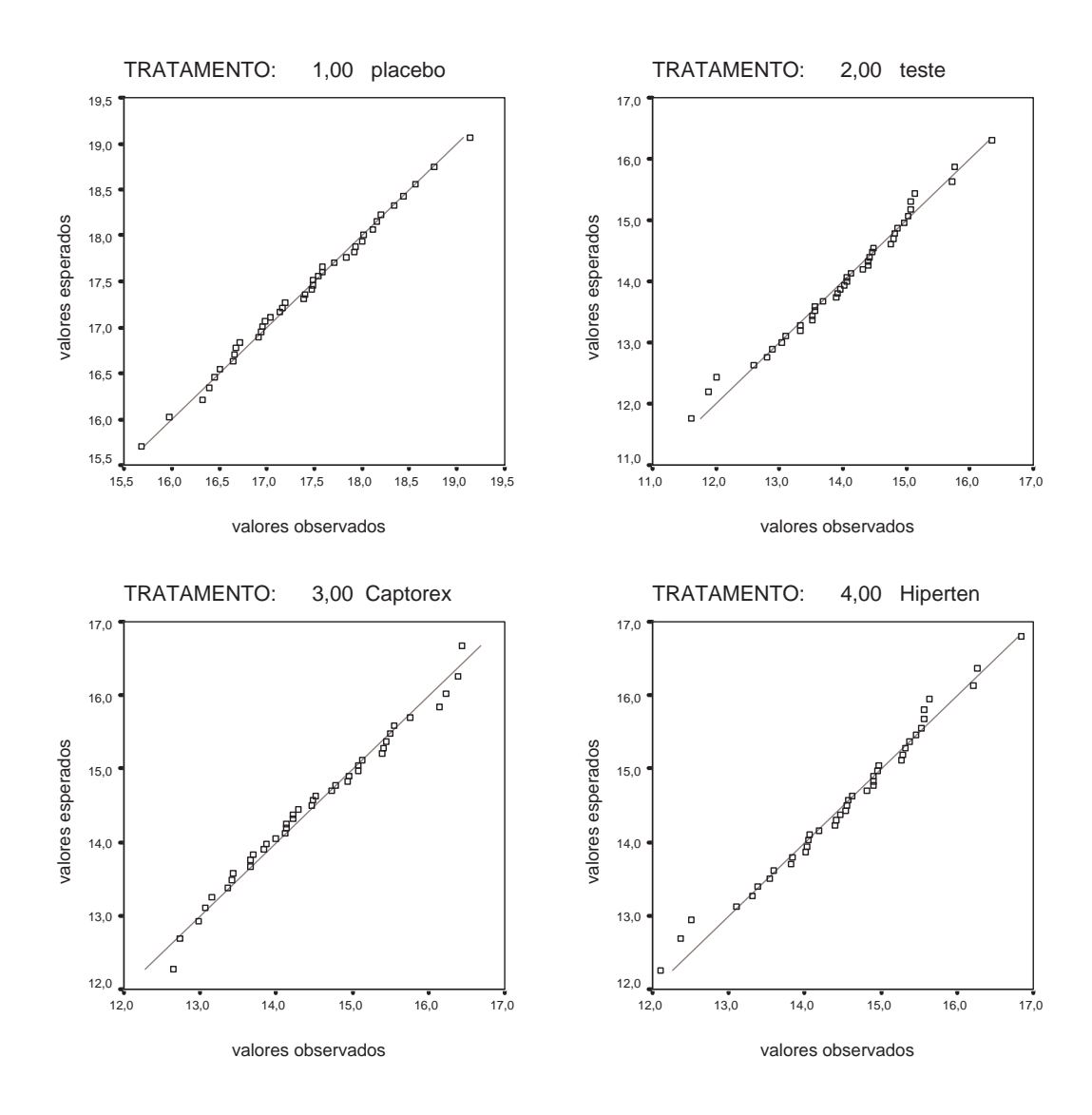

#### **Test of Homogeneity of Variances**

tensão arterial

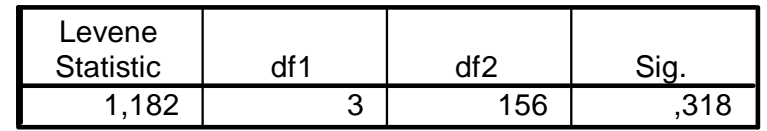

#### **ANOVA**

tensão arterial

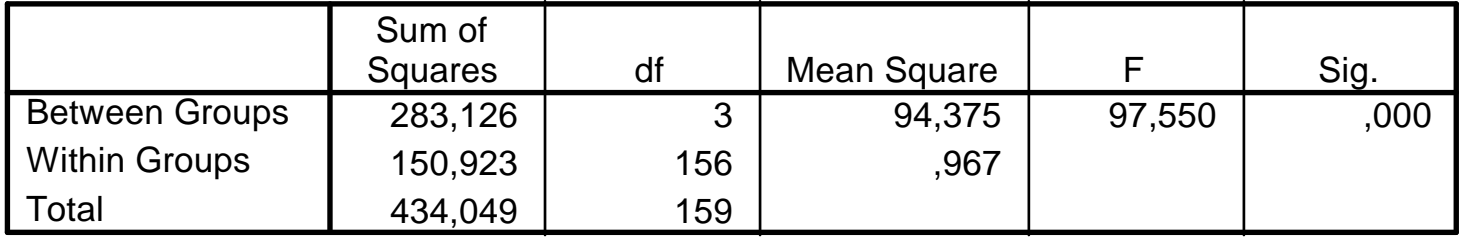

A forma habitual de apresentar os resultados de uma ANOVA num trabalho científico consiste em apresentar características amostrais de cada grupo (médias e desvios padrões) e depois indicar o valor observado da estatística de teste  $F$  e o valor do *p-value* da ANOVA. A tabela de ANOVA propriamente dita poderá vir em anexo.

### Análise de Variância simples - Efeitos aleatórios

Modelo:

$$
Y_{ij} = \mu_i + \epsilon_{ij} = \mu + \tau_i + \epsilon_{ij},
$$

onde  $\tau_i$  e  $\epsilon_{ij}$  são variáveis aleatórias independentes.

$$
\epsilon_{ij} \frown N(0,\sigma), \quad \tau_i \frown N(0,\sigma_{\tau}).
$$

$$
Y_{ij} \frown N(\mu_i = \mu + \tau_i, \sqrt{\sigma^2 + \sigma_\tau^2}).
$$

Hipóteses a testar

$$
H_0: \sigma_{\tau}^2 = 0
$$
 vs  $H_1: \sigma_{\tau}^2 > 0$ .

### Mantém-se a relação

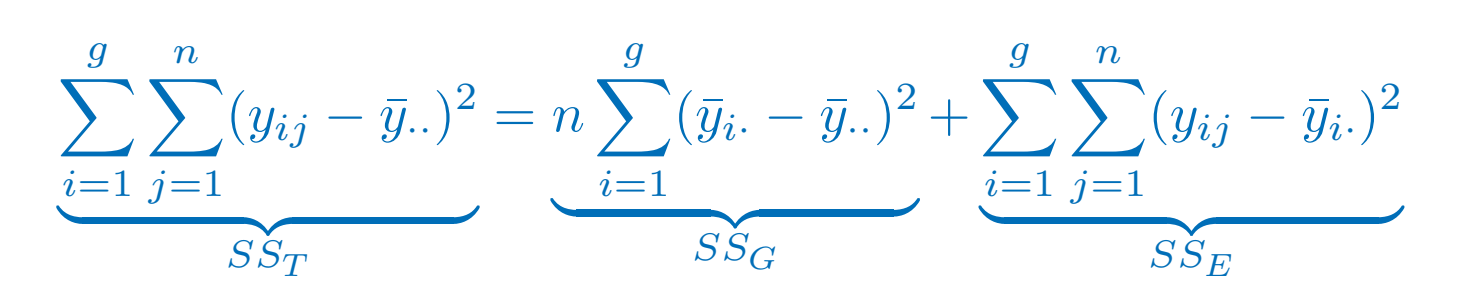

Agora

| sob $H_0$            | sob $H_1$                        |
|----------------------|----------------------------------|
| $E[MS_G] = \sigma^2$ | $E[MS_G] = \sigma^2 + n\sigma^2$ |
| $E[MS_E] = \sigma^2$ | $E[MS_E] = \sigma^2$             |

Sob  $H_0$ 

$$
F = \frac{MS_G}{MS_E} \cap F_{g-1,g(n-1)}.
$$

$$
\hat{\sigma}_{\tau}^2 = \frac{MS_G - MS_E}{n}
$$

Pretende-se estudar se o consumo de combustível de um automóvel da Marca A depende da velocidade com que o automóvel se desloca. Para tal seleccionaramse aleatoriamente 3 valores de velocidade e efectuou-se uma experiência envolvendo 60 automóveis distribuídos aleatoriamente em 3 grupos homogéneos.

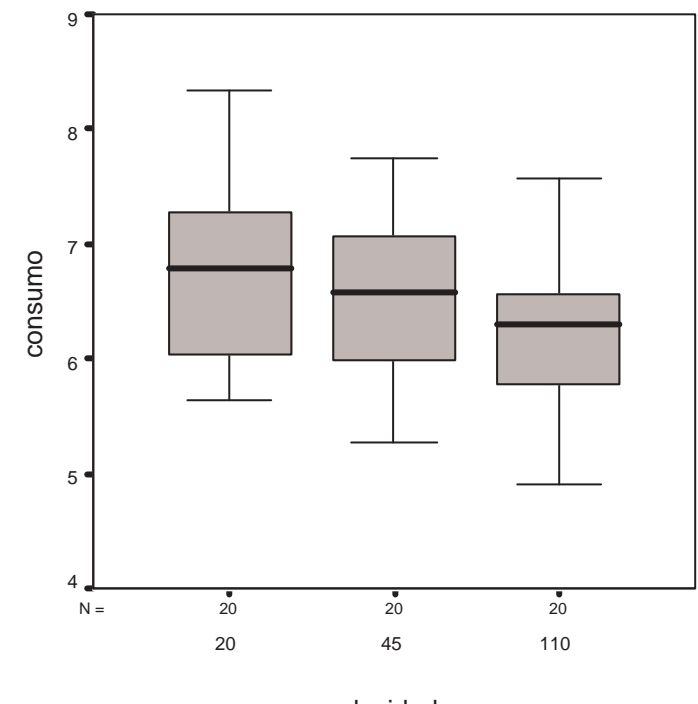

### **Descriptives**

#### consumo

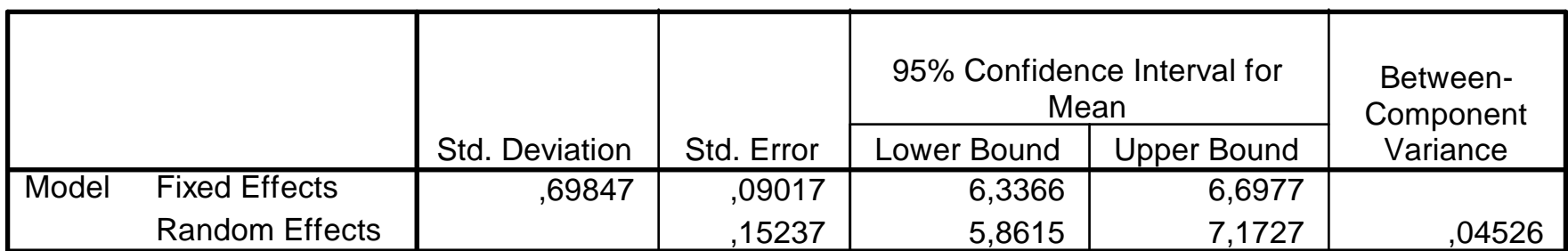

### **ANOVA**

#### consumo

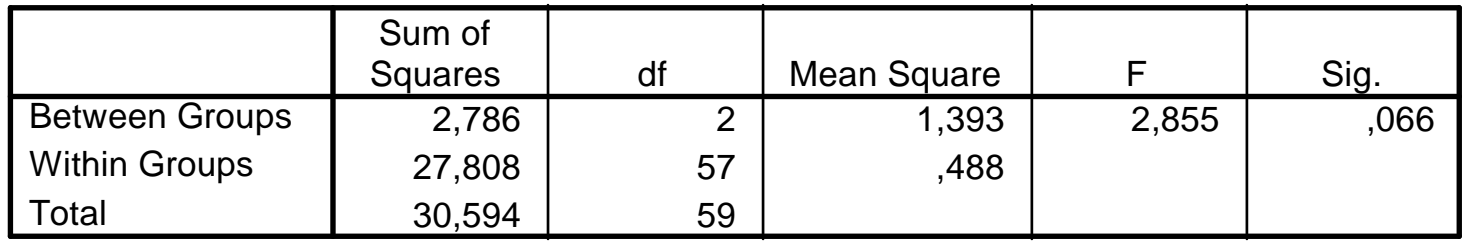

# Comparações múltiplas

Uma vez rejeitada  $H_0$  o que fazer para procurar identificar quais os grupos que causam as diferenças?

Considerar todas as comparações de pares de médias envolvidos na ANOVA para procurar detectar quais os grupos que provocam a rejeição de  $H_0$  na tabela de ANOVA. Em n grupos há  $\frac{n!}{2!(n-1)!}$  comparações de pares de médias distintos.

Dois problemas:

- 1. Cálculo do nível de significância de cada comparação e do nível de significância do conjunto de comparações que se está a efectuar em simultâneo.
- 2. As comparações não são todas independentes.

Se uma comparação individual tiver tamanho  $\alpha_m$ , um conjunto de  $m$  comparações (independentes) tem tamanho  $\alpha = 1 - (1 - \alpha_m)^m$ . Por exemplo, em 20 comparações, se cada comparação tiver tamanho 5%, o tamanho total é  $64\%$  que é inaceitável.

### Importante lembrar:

A análise de comparações múltiplas não faz sentido nos modelos de efeitos aleatórios e só deve ser utilizada nos modelos de efeitos fixos.

A análise de comparações múltiplas só deve ser efectuada quando se rejeita  $H_0$ na tabela da ANOVA.

Existem muitos métodos para efectuar comparações múltiplas. Iremos apenas referir alguns, nomeadamente o método de Bonferroni, o método de Tuckey e o método de Dunnett.

# Método de Bonferroni

- $\alpha$  tamanho total das comparações múltiplas,
- $\alpha_m$  tamanho de cada comparação individual
- $R_i = \{$ a *i*-ésima hipótese nula é rejeitada quando é verdadeira $\}$ .

 $\alpha = P\{R_1 \text{ ou } R_2 \text{ ou } \dots \text{ ou } R_m\} \leq m\alpha_m,$ 

O método de Bonferroni consiste em considerar para cada comparação individual um nível de significância  $\alpha_m = \alpha/m$  por forma a garantir que o nível total não ultrapassa  $\alpha$ .

Aplicando este método alguns dos pares que eventualmente acusavam diferenças significativas podem deixar de <sup>o</sup> fazer.

No SPSS a tabela que é produzida para este método fornece  $p - values$  para cada comparação que resultam da multiplicação dos p-values dos testes por  $m$ . Assim, em vez de compararmos os p-values com  $\alpha/m$ , comparamos os produtos  $m \times p$ -value com  $\alpha$ .

#### **Multiple Comparisons**

Dependent Variable: tensão arterial

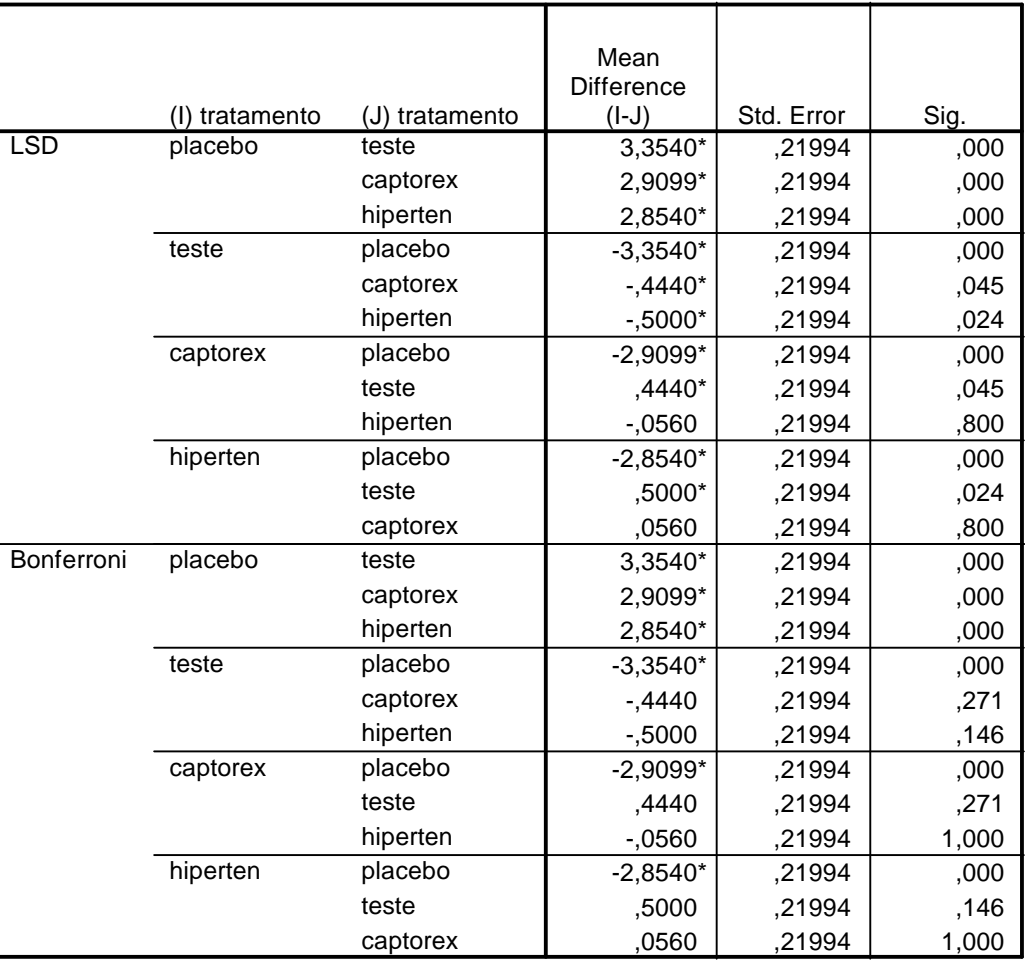

### Método de Tuckey

Construção de intervalos de confiança para todos os pares de comparações de tal forma que o conjunto de todos os intervalos tenha uma certa confiança,  $1 - \alpha$ .

$$
\max_{i,j} \frac{|(\bar{Y}_{i\cdot} - \mu_i) - (\bar{Y}_{j\cdot} - \mu_j)|}{\sqrt{M S_E}}
$$

onde o máximo é calculado para todos os pares  $i, j$ . A distribuição desta variável é denominada studentized range distribution com parâmetros  $g$ e  $g(n-1)$ .

No SPSS após a tabela de comparações múltiplas é produzida uma tabela de grupo homogéneos. Trata-se de uma tabela que subdivide os  $g$  grupos de observações em sub-grupos dentro dos quais podemos considerar que as médias não apresentam diferenças significativas.

#### **Multiple Comparisons**

Dependent Variable: tensão arterial

Tukey HSD

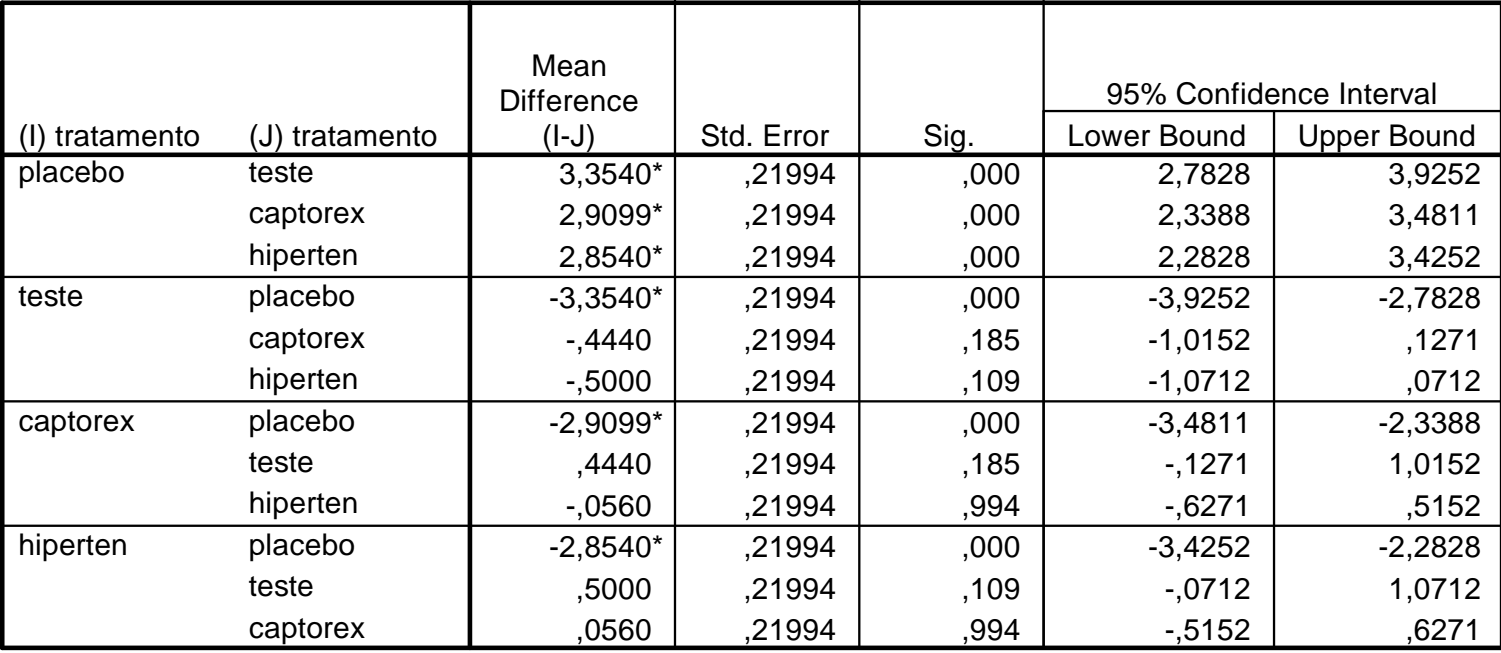

\*. The mean difference is significant at the .05 level.

### Teste de Dunnett

Por vezes o objectivo de uma análise de comparações múltiplas é o de comparar um grupo particular (muitas vezes <sup>o</sup> chamado grupo de controlo) com cada um dos restantes grupo. Neste caso temos apenas  $g - 1$  comparações a efectuar e Dunnett propôs um procedimento para este efeito. A estatística sugerida por Dunnett é semelhante à de Tuckey e os valores críticos encontram-se tabelados.

Este teste está disponível no SPSS na mesma janela dos testes de Bonferroni e de Tuckey: menu Analyze / Compare means / One way ANOVA botão Post Hoc.

#### **Multiple Comparisons**

Dependent Variable: tensão arterial Dunnett t (2-sided)<sup>a</sup>

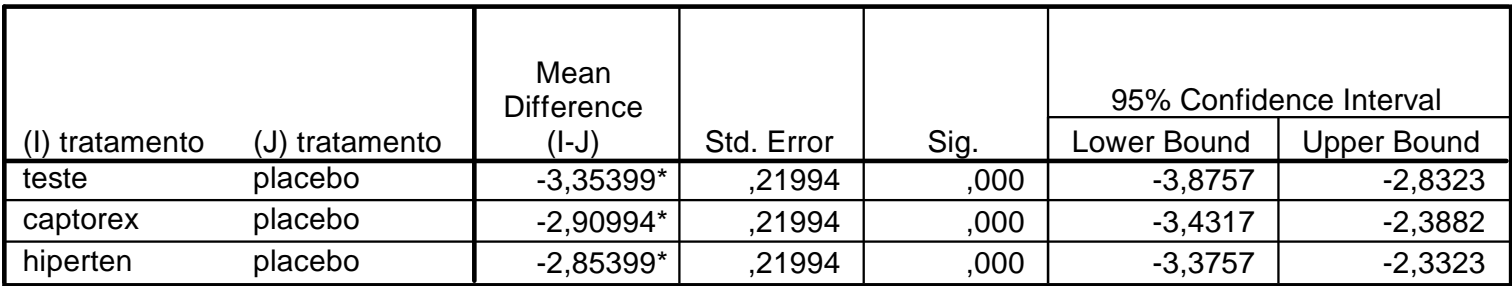

\*. The mean difference is significant at the .05 level.

a. Dunnett t-tests treat one group as a control, and compare all other groups against it.

# ANOVA simples não paramétrica — Teste de Kruskal-Wallis

### **Temos**

- $\bullet$  g grupos;
- $\bullet$   $n_i$  observações no grupo  $i$ ;
- total de  $N = \sum$ g  $\sum\limits_{i=1}^g n_i$  observações.

$$
Y_{ij} = \mu_i + \epsilon_{ij},
$$

 $i=1,\ldots,g,~j=1\ldots,n_j$  onde os erros  $\epsilon_{ij}$  são v.a.'s contínuas com a mesma distribuição, e  $\mu_i$  representa a mediana do grupo  $i.$ 

Pressupostos exigidos:

- 1. Temos  $g$  grupos de observações independentes ( $g$  amostras aleatórias) sendo os grupos independentes entre si.
- 2. As observações são medidas numa escala pelo menos ordinal.
- 3. Cada grupo de observações deve provir de uma população contínua.
- 4. As populações apenas diferem na localização (portanto têm a mesma forma).

Hipótese a testar

$$
H_0: \mu_1 = \mu_2 = \ldots = \mu_g = \mu
$$
 vs  $H_1: \mu_i \neq \mu$  pelo menos para um *i*,

onde  $\mu_i$  representa a mediana do grupo i.

Bioestat´ıstica, 2007 29

### Procedimento:

Ordenar o total das  $N$  observações em conjunto, e atribuir ranks às observações. Seja  $R_{ij}$  o *rank* da observação  $Y_{ij}$ . Denote-se por  $R_i$ . e  $R_i$ . a soma e a média dos ranks do grupo  $i$ , respectivamente. A Estatística de teste é dada por

$$
T = \frac{12}{N(N+1)} \sum_{i=1}^{g} n_i \left( \bar{R}_{i.} - \frac{N+1}{2} \right)^2 = \frac{12}{N(N+1)} \sum_{i=1}^{g} \frac{R_{i.}^2}{n_i} - 3(N-1).
$$

T tem distribuição aproximadamente  $\chi^2$  com  $g-1$  graus de liberdade, sob  $H_0$ . Portanto rejeita-se  $H_0$  se  $T > \chi_{1-\alpha,g-1}$  ao nível de significância  $\alpha$ .

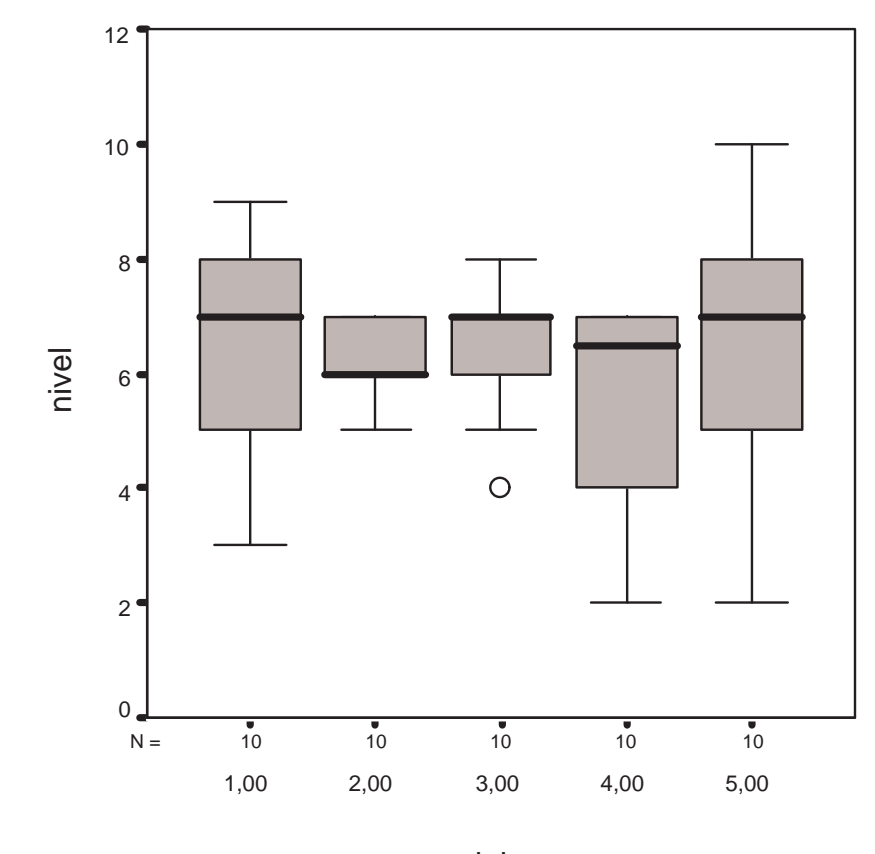

vinho

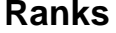

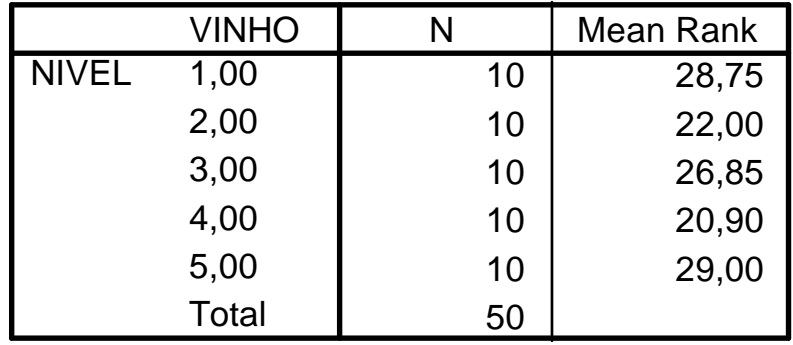

**Test Statisticsa,b**

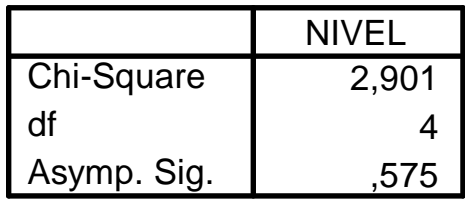

a. Kruskal Wallis Test

b. Grouping Variable: VINHO